फा सं. डी-15014/9/2016-सा.-IV सघं लोक सेवा आयोग धौलपुर हाउस, शाहजहां रोड नई िदल्ली-110069

## <u>ई-निविदा आमंत्रण सूचना</u>

तीन वर्षों की अवधि के लिए 19 स्टेशनरी मदों की प्राप्ति के संबंध में एकल बोली प्रणाली पर ऑनलाइन बोलियां आमंत्रित की जाती है। ऑनलाइन निविदा 19 स्टेशनरी मदों की पूर्ति के संबंध में है। जिनका विशिष्ट विवरण इस दस्तावेज के अनुबंध-क में दिया गया है। तीन वर्षों के िलए िनिवदा की अनुमािनत लागत लगभग 12,90,000/- (बारह लाख नब्बे हजार रूपए केवल) है। मैन्युअल बोलियां स्वीकार नहीं की जाएगी ।

लिविदा दस्तावेज़ सं. लो. से. आ. के वेबसाइट www.upsc.gov.in (केवल संदर्भ हेतु) और सी पीपी साइट https : // eprocure.gov.in / eprocure /app से डाउन लोड की जा सकती है िजनकी समय सीमा िबिटकल डेट शीट में दी गई हैजो िनम्नानुसार है :-

## **1.** िनिवदा की सामान्य िनबंधन एवं शत: ेर्ं

## िबिटकल डेट शीट

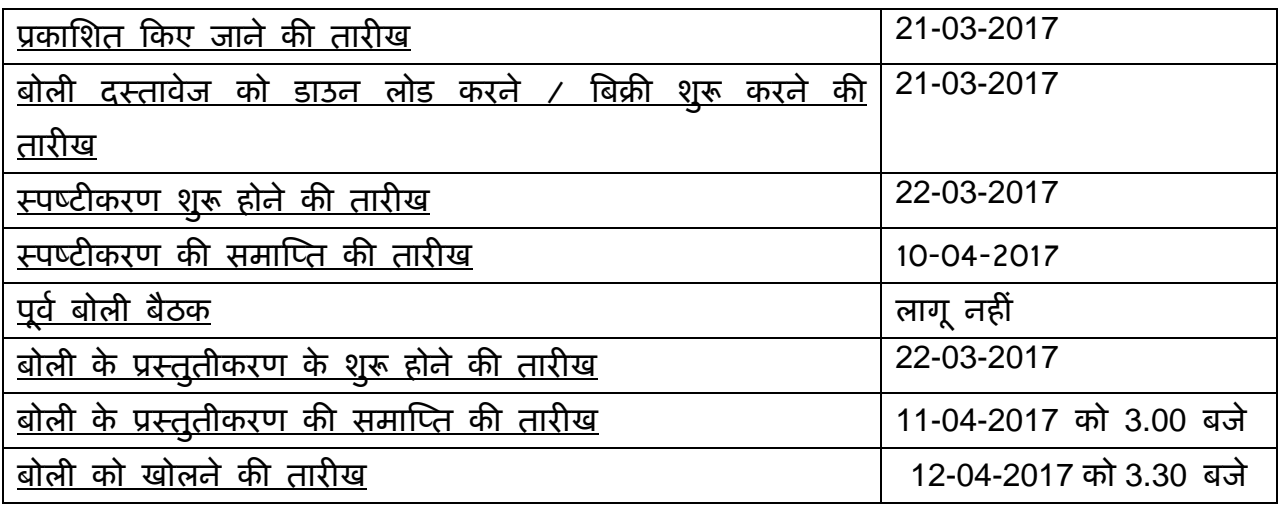

 बोिलयां केवल ऑन लाइन सीपीपी वेब साइट **https : // eprocure.gov.in / eprocure**  *lapp* पर प्रस्तुत की जाएगी ।

निविदाकर्ता/ संविदाकर्ता को सलाह दी जाती है कि प्रापण के लिए केन्द्रीय लोक प्रापण पोटर्ल पर https : // eprocure. gov.in / eprocure /app के माध्यम से ऑन लाइन बोिलयों के ई प्रस्तुतीकरण के लिए निविदाकर्ता/ संविदाकर्ता को अनुदेश में दिए गए अनुदेशों का अनुपालन करें। (अनुबंध –च )

### 1. बोली के प्रस्तुतीकरण की प्रक्रिया:

निविदा एकल भाग में अर्थात् मूल्य बोली में ऑन लाइन प्रस्तुत की जाएगी । प्रस्तुत की जाने वाली बोली के सभी पृष्ठ, दस्तावेज़ों के विषय वस्तु की प्रकृति से असंबद्ध रहते हुए दस्तावेज़ों को डाउन लोड किए जाने से पहले बोलीदाता द्वारा हस्ताक्षर तथा क्रमित रूप से संख्या दी जानी चाहिए । टेलीग्राम / फैक्स / ई-मेल तथा अन्य तरीकों द्वारा प्रस्तुत किए गए प्रस्ताव पर विचार नहीं किया जाएगा । इस मुद्दे पर कोई पत्राचार नहीं किया जाएगा ।

### 2. प्रस्तुत किए जाने वाले दस्तावेज़

निविदा प्रपत्र के साथ बोलीदाता को निम्नलिखित दस्तावेज प्रस्तुत करने है अर्थात् अनुबंध-ख:

2.1 बोलीदाता को अनुबंध -च में दिए गए जांचसूची में वर्णित दस्तावेजों की स्कैन्ड प्रति जो विधिवत रूप से प्राधिकृत हस्ताक्षरकर्ता द्वारा हस्ताक्षर की गई हो निम्निलिखित दस्तावेजों की प्रतियों सहित प्रस्तुत की जानी चाहिएः

(क) पैन कार्ड की स्व-अनुप्रमाणित स्कैन्ड प्रति।

(ख) वर्ष 2015-16 के लिए फर्म / मालिक की आयकर विवरणी की स्व-अनुप्रमाणित स्कैन्ड प्रति।

(ग) 39,000/- रूपए की जमा धरोहर राशि (ई एम डी) की स्व-अनुप्रमाणित स्कैन्ड प्रति ।

(घ) यदि एन एस आई सी या डी जी एस एंड डी के साथ पंजीकृत हैं तो पंजीकरण प्रमाण-पत्र की स्व-अनुप्रमाणित स्कैन्ड प्रति ।

(ड.) टिन संख्या सहित बिक्री कर / वैट पंजीकरण प्रमाण पत्र की स्व-अनुप्रमाणित स्कैन्ड प्रति ।

(च) इस आशय का एक प्रमाण पत्र कि फर्म को किसी सरकारी विभाग के द्वारा न तो <mark>काली</mark> <u>सूची </u>में डाला गया है और न ही भारत में किसी भी स्थान पर फर्म या उसके मालिक/ साझेदार के विरूद्ध कोई आपराधिक मामला पंजीकृत/ लंबित है, सहित फर्म या उनके मालिक/ साझेदार की सूची एवं उनका संपर्क दूरभाष संख्या सहित उनकी स्कैन्ड प्रति ।

(छ) अनुबंध-ग के अनुसार फर्म के विवरण की स्व-अनुप्रमाणित स्कैन्ड प्रति ।

(ज) अनुबंध-घ में यथानिर्धारित प्रपत्र में परिवचन की स्कैन्ड प्रति ।

2.1 बोलीदाता को अनुबंध – ड. में दी गई जांच सूची में वर्णित दस्तावेज जो विधिवत रूप से प्राधिकृत हस्ताक्षरकर्ता द्वारा हस्ताक्षरित हो, की स्व-अनुप्रमाणित स्कैन्ड प्रति प्रस्तुत करनी चाहिए।

#### 3**.** बोली :-

3.1 अनुबंध-ख के अनुसार निर्धारित प्रपत्र में उद्धृत दरों की स्कैन्ड प्रति अपलोड की जानी चाहिए। बिना मुहर लगी हुई और/ या अथवा बिना हस्ताक्षर की गई बोलियो पर विचार नहीं िकया जाएगा ।

#### 4. <u>जमा धरोहर राशि:</u>

(क) सचिव, संघ लोक सेवा आयोग, नई दिल्ली-110069 के पक्ष में देय डिमांड ड्राफ्ट / मियादी जमा रसीद/ पे आर्डर के रूप में 39,000/-रूपए (उनतालीस हजार रू. मात्र) की मूल जमा धरोहर रािश की हाडर् कापी िबिटकल डेट शीट में दशाएर् गए अनुसार िनिवदा को खोलने की तारीख/समय तक या उससे पहले प्रस्तुत की जानी चाहिए। वे फर्म जो डी जी एस एंड डी / एन एस आई सी और किसी ऐसे संगठन के साथ पंजीकृत हैं उन्हें दस्तावेजी साक्ष्य प्रस्तुत करने पर जमा धरोहर राशि को प्रस्तुत करने से छूट होगी। अन्य बोलीदाताओं को ऊपर दर्शाए गए निर्धारित प्रपत्र में जमा धरोहर राशि प्रस्तुत करना अनिवार्य है।

(ख) जमा धरोहर राशि 225 दिनों की अवधि अर्थात् अंतिम निविदा वैधता अवधि से परे 45 िदनो के िलए वैध रहेगी ।

(ग) यदि बोलीदाता अपनी निविदा की वैधता अवधि के भीतर किसी भी संबंध में अपनी निविदा को वापस लेता है या उसमें संशोधन करता है अथवा निविदा को नुकसान पहुंचाता है या उसकी ूितंठा के िवरूद्ध कायर् करता है तो जमा धरोहर रािश को जब्त कर िलया जाएगा । इसके अतिरिक्त, यदि सफल बोलीदाता विनिर्दिष्ट अवधि के भीतर अपेक्षित निष्पादन प्रतिभूति प्रस्तुत करने में िवफल रहता हैतो उसकी जमा धरोहर रािश जब्त कर ली जाएगी ।

(घ) सभी असफल बोलीदाताओं द्वारा प्रस्तुत जमा धरोहर राशि को संविदा को अंतिम रूप दिए जाने के बाद उन्हें लौटा दी जाएगी । सफल बोलीदाता (ओं) की जमा धरोहर रािश को िनंपादन प्रतिभूति को जारी किए जाने के बाद लौटा दिया जाएगा । किसी भी परिस्थिति में जमा धरोहर राशि तथा निष्पादन प्रतिभूति पर आयोग द्वारा कोई ब्याज नहीं दिया जाएगा।

5. बोिलयों के खोले जाने की तारीख से बोली छह माह की अविध के िलए इस कायालयर् की ःवीकृित के िलए वैध रहेगी।

#### 6 िनंपादन ूितभितू

- (क) सफल बोलीदाता को अपनी पंजीकरण स्थिति आदि से असम्बद्ध रहते हुए सर्विदा प्रदान करते समय सचिव, संघ लोक सेवा आयोग के पक्ष में स्वीकार्य रूप में किसी वाणिज्यिक बैंक से आदाता खाता डिमांड ड्राफ्ट/ पे आर्डर/ मियादी जमा रसीद के रूप में संविदा मूल्य के 5% की दर से निष्पादन प्रतिभूति प्रस्तुत करनी होगी ।
- (ख) निष्पादन प्रतिभूति वारंटी बाध्यताओं सहित आपूर्तिकर्ता के सभी संविदात्मक बाध्यताओं के पूरा होने की तारीख से परे साठ िदन की अविध के िलए वैध रहेगी ।
- (ग) संविदा का सही तरह विधिवत निष्पादित और पूरा हो जाने के बाद निष्पादन प्रतिभूति को बिना किसी ब्याज के, चाहे जो भी हो, आपूर्तिकर्ता को लौटा दिया जाएगा ।
- (घ) यदि फर्म संविदा की किसी निबंधन एवं शर्तों के निष्पादन में विफल रहती है तो इसको काली सूची में डालने के अलावा निष्पादन प्रतिभूति जब्त कर ली जाएगी ।
- (ड़) फर्म की विनिर्दिष्ट सुपुर्दगी अवधि के भीतर वस्तुओं की आपूर्ति में विफल रहने की स्थिति में उक्त सामग्री खुले बाजार से खरीदी जाएगी और लागत अंतर, यदि कोई हो, को प्रतिभूति राशि से या चूककर्ता फर्म के लंबित बिलों से वसूला जाएगा या दोनों से वसूला जाएगा यदि वसूली योग्य राशि निष्पादन प्रतिभूति से अधिक है ।

7. बोलीदाताओं को िनिवदा ूारूप के अनुसार अपनी िबना शतर् की दरों का उल्लेख करना चाहिए । काट-छांट/ ओवर राइटिंग, यदि कोई हो, के लिए प्रतिहस्ताक्षर किए जाने चाहिए । िनिवदा के ूत्येक पंृठ पर ूािधकृत हःताक्षरकतार् द्वारा िविधवत महरु लगाई जानी चािहए और हस्ताक्षर किए जाने चाहिए ।

## 8. अन्य िनबंधन एव ं शत:

- क) बोली इस कार्यालय की स्वीकार्यता के लिए निविदा खोलने की तारीख से छ: माह के लिए वैध रहेगी । कम वैधता अविध वाली बोली को सरसरी तौर पर अःवीकार कर दी जाएगी ।
- ख) काल्पिनक और/ या सशतर् बोली पर िवचार नहीं िकया जाएगा ।
- ग) स्टेशनरी/ सामान्य मदें सामान्यतया तिमाही आधार पर खरीदी जाएंगी । तथापि, आपात स्थिति में आपूर्तिकर्ता को अपेक्षित मद (मदों) की तत्काल आपूर्ति के लिए कहा जा सकता

है । इस कार्यालय को स्टेशनरी/ सामान्य मदें भेजने के व्यय केवल संबंधित फर्म द्वारा ही वहन िकए जाएंगे ।

- घ) ःटेशनरी मदें आपूितर् आदेश जारी िकए जाने के 12 िदनों के भीतर सामान्य-IV अनुभाग, संघ लोक सेवा आयोग, आयोग सचिवालय भवन, शाहजहां रोड, नई दिल्ली को सुपुर्द की जानी चाहिए । इस कार्यालय को स्टेशनरी/ सामान्य मदें भेजने के सभी वयय केवल संबंधित फर्म द्वारा ही वहन किए जाएंगे ।
- ड.) उद्धृत की गई दरें निविदा प्रदान करने के आशय पत्र की तारीख से तीन वर्ष के लिए वैध तथा स्थिर रहेंगी । तथापि, संविदा को इस कार्यालय के विवेकानुसार आगे एक वर्ष की अवधि के लिए उन्हीं दरों और निबंधन एवं शर्तों पर बढ़ाया जा सकता है ।
- च) मूल्य अनुसूची में दर्शाई गई मात्रा केवल संभावित है । प्रापण की जाने वाली मदों की मात्रा इस कायालयर् की अपेक्षाओं के अनुसार बढ़ या घट सकती है ।
- छ) मालिक/ फर्म अपने स्वयं के प्रत्यक्ष टेलीफोन (कार्यालय के साथ-साथ आवास) और मोबाइल फोन पर भी उपलब्ध होना चािहए तािक आपात िःथित में बुलाया जा सके । मोबाइल नं. भी िदया जाना चािहए ।
- ज) किसी बोलीदाता के घटिया/ नकली/ जाली या एक्सपायरड उत्पाद की आपूर्ति करते पाए जाने पर उसे सरसरी तौर पर काली सूची में डाल दिया जाएगा और उसकी निष्पादन प्रतिभूति / जमा धरोहर राशि जब्त कर ली जाएगी ।
- झ) सिचव स.ं लो.से.आ. वःतुओं की िविनिदर्ंटताओं के समनुरूप न होने की िःथित में उसे अस्वीकार करने का अधिकार सुरक्षित रखता है ।

## <u>9. बोलियों का मूल्यांकन :-</u>

(क) बोली का मूल्यांकन इस कार्यालय के सक्षम प्राधिकारी द्वारा प्राधिकृत प्राधिकारी द्वारा प्रस्तुत दस्तावेजों और नमूनों के आधार पर किया जाएगा । बोली की स्वीकार्यता के संबंध में सक्षम ूािधकारी का िनणयर् सभी बोलीदाताओं पर बाध्यकारी होगा और इसे चुनौती नहीं दी जा सकती। इस संबंध में कोई पत्राचार नहीं किया जाएगा ।

(ख) एल-1 का चयन मूल्यांकन की तारीख को एनपीवी + सभी लागू करों के आधार पर किया जाएगा । तथापि, एल-1 बोलीदाता को भुगतान आपूर्ति आदेश दिए जाने के समय यथा लागू करों की प्रभावी दरों के साथ-साथ बोलीदाता द्वारा उद्धत वर्ष-वार दरों के आधार पर किया जाएगा ।

(ग) क्रय की गई प्रत्येक मद के लिए वित्तीय बोली का मूल्यांकन अलग-अलग किया जाएगा। क्रय की गई प्रत्येक मद के लिए निम्नतम मूल्यांकित अनुक्रियात्मक निविदा (एल -1) को अलग-अलग संविदा दर प्रदान की जाएगी।

(घ) वैट / बिक्रीकर की दर, यदि कोई हो, को मूल्य सूची में अलग-अलग उद्धत किया जाना चािहए अन्यथा यह मान िलया जाएगा िक उद्धत की गई दर में िबबी कर / वैट / सरकारी लेिवयां शािमल हैंऔर आगे दर में बढ़ोतरी के अनुरोध पर िवचार नहीं िकया जाएगा।

(ड) वैट में शािमल की गई दरों तथा वैट में शािमल नही की गई दरों में िवचलन की िःथित में वितीय मूल्यांकन में वैट में शामिल की गई दरों पर विचार किया जाएगा। इस मुद्दे पर संबंधित फर्म से कोई पत्राचार नहीं किया जाएगा।

10. <mark>प्रेषिती एवं सुपुदेगी कार्यक्रम :</mark> स्टेशनरी मदे आपूर्ति आदेश जारी किए जाने के 12 दिनों के भीतर सामान्य-IV अनुभाग, संघ लोक सेवा आयोग, आयोग सिचवालय भवन, शाहजहां रोड, नई दिल्ली को सुपुर्द की जानी चाहिए । इस कार्यालय को स्टेशनरी/ सामान्य मदें भेजने के सभी व्यय केवल संबंधित फर्म द्वारा ही वहन किए जाएंगे ।

11. <u>निर्धारित क्षति :-</u> सामान्य परिस्थितियों में स्टेशनरी मदों की आपूर्ति, आपूर्ति आदेश में वर्णित कार्यक्रम के अनुसार पूरी तरह से की जानी चाहिए । तथापि, आवश्यकता के मामले में मदों की आपूर्ति तत्काल की जानी है । सामग्री की आपूर्ति में विलंब के मामले में इस कार्यालय द्वारा चूककर्ता फर्म पर आपूर्ति न की गई मदों की कुल लागत के 1% प्रति सप्ताह की दर से िनधािरतर् क्षित लगाई जाएगी जो अिधकतम आपूितर् न की गई वःतुओं की कुल लागत की 10% तक लगाए जाने के अध्यधीन है । 10 िदन से अिधक िवलबं के मामले में इस कायालयर् को आपूर्तिकर्ता के जोखिम और लागत पर अन्य किसी एजेंसी से संबंधित मद (मदों) को खरीदने की स्वतंत्रता होगी और इसका परिणाम निष्पादन प्रतिभूति/ जमा धरोहर राशि की जब्ती होगी ।

12. जोखिम क्रय खंड :- यदि बोली प्रस्तुत करने और उसकी स्वीकृति के बाद अर्थात आर्डर देने के बाद आपूर्तिकर्ता इन निविदा दस्तावेजों के निबंधन एवं शर्तों से बंधे रहने में विफल रहता है या दी गई सुपुर्दगी कार्यक्रम के अनुसार सामग्री की आपूर्ति में विफल रहता है या किसी भी समय संविदा से मुकर जाता है तो संघ लोक सेवा आयोग को जमा धरोहर राशि/ निष्पादन प्रतिभूति, यदि आपूर्तिकर्ता द्वारा जमा की गई हो, को जब्त करने और आपूर्तिकर्ता के जोखिम और पिरणाम पर सामिमयों को अन्य एजेंसी से खरीदने का अिधकार होगा । ऐसी खरीद की लागत अन्य आकस्मिक प्रभारों जिसमें सीमाशुल्क, कर, भाड़ा और बीमा आदि शामिल हैं, सहित आपूर्तिकर्ता से वसूला जाएगा । संघ लोक सेवा आयोग को वैकल्पिक स्त्रोत के माध्यम से सामग्री खरीदने के लिए बाध्य होने पर और यदि खरीद मूल्य कम है तो इसका कोई लाभ आपूर्तिकर्ता को नहीं िदया जाएगा ।

#### 13. <u>मध्यस्थता</u>

सघं लोक सेवा आयोग तथा फमर् के बीच पैदा होने वाले िकसी िववाद या मतभेद जो िकसी परिणाम, अर्थ तथा प्रक्रिया या इस संविदा पर पड़ने वाले प्रभाव या संविदा भंग होने की स्थिति में विवाद का निपटान मध्यस्थता तथा समाधान अधिनियम 1996 के उपबन्धों के अनुसार संघ लोक सेवा आयोग द्वारा िनयक्त मध्यःथ द्वारा िकया जा सकेगा और उसका िनणयर् सघं लोक सेवा आयोग तथा फर्म दोनों पर बाध्यकारी होगा । मध्यस्थता का स्थल दिल्ली होगा ।

# 14. <u>क्षेत्राधिकार</u>

मध्यस्थता के अध्यधीन उपर्युक्त के अलावा इस करार के कारण कोई वाद या कार्रवाई जो दोनों पक्षों में से िकसी भी अिधकार का हनन करती हो, िदल्ली में दायर की जाएगी और उस पर केवल िदल्ली के न्यायालय में ही न्याियक जांच होगी और अन्य िकसी न्यायालय में नहीं होगी और अब से दोनों पक्ष ऐसे न्यायालय के क्षेत्राधिकार को स्वीकार करने के प्रति स्वेच्छा से सहमत होंगे ।

#### 15. अनिवार्य बाध्यता

फर्म अपने उचित नियंत्रण से परे कारणों के कारण, जिसमें दैवीय कार्य, लड़ाई, दंगे, व्यापािरक अवरोधों, हड़ताल, तालाबंदी, िकसी सरकारी ूािधकरण के काय,र् लाइसेंस ूाप्त करने में विलंब अथवा संविधियों के अंतर्गत आवेदनों के निरस्त होने, दुर्घटना अथवा बाधा अथवा किसी किसी प्रकार का दुराशय प्रकट न होने के कारण उदभूत संकार्यों, आग अथवा बाढ़ शामिल हैं, के कारण होने वाली आपूितर् में असफलता के िलए िजम्मेदार नहीं होगी ।

16. भूगतान सामग्री के अच्छी और संतोषजनक स्थिति में प्राप्ति के बाद और अनुमोदित गुणवत्ता एवं विनिर्दिष्टियों के लिए आपूर्ति की गई सामग्री के समानुरूप होने के सत्यापन के बाद शीघ्र प्रस्तुत किए जाने वाले बिलों पर किया जाएगा ।

17. बोलीदाता को यह परिवचन देना होगा कि उसने किसी भी अन्य मंत्रालय / सरकारी संगठन में संघ लोक सेवा आयोग से कम दरें उद्धृत नहीं की है । परिवचन अनुबंध-घ में निर्धारित प्रोफार्मा में प्रस्तुत किया जाना चाहिए ।

18. प्रत्येक बोलीदाता को यह प्रमाणित करना होगा कि उन्हें सभी निबंधन और शर्तें स्वीकार्य हैं। 19. सचिव, संघ लोक सेवा आयोग के पास बिना कारण बताए किसी बोली को पूर्णतया अथवा उसके भाग को स्वीकार या अस्वीकार करने का अधिकार सुरक्षित है । इस संबंध में संघ लोक सेवा आयोग का निर्णय अंतिम होगा और फर्म पर बाध्यकारी होगा ।

> (आर. के. दीिक्षत) अवर सिचव (सामान्य-IV) दूरभाष सं. 23388418

बोलीदाता के लिए महत्वपूर्ण टिप्पणी : निविदा सूचना के खंड 8 में यथानिर्दिष्ट इन मदों का प्रापण किया जाना प्रस्तावित है। इन मदों के नमूने किसी भी कार्य दिवस में 22.03.2017 से 10.04.2017 तक 10.00 बजे पूर्वाह्न से 5.00 बजे अपराह्न तक इस कार्यालय के सामान्य-4 अनुभाग में देखे जा सकते हैं।

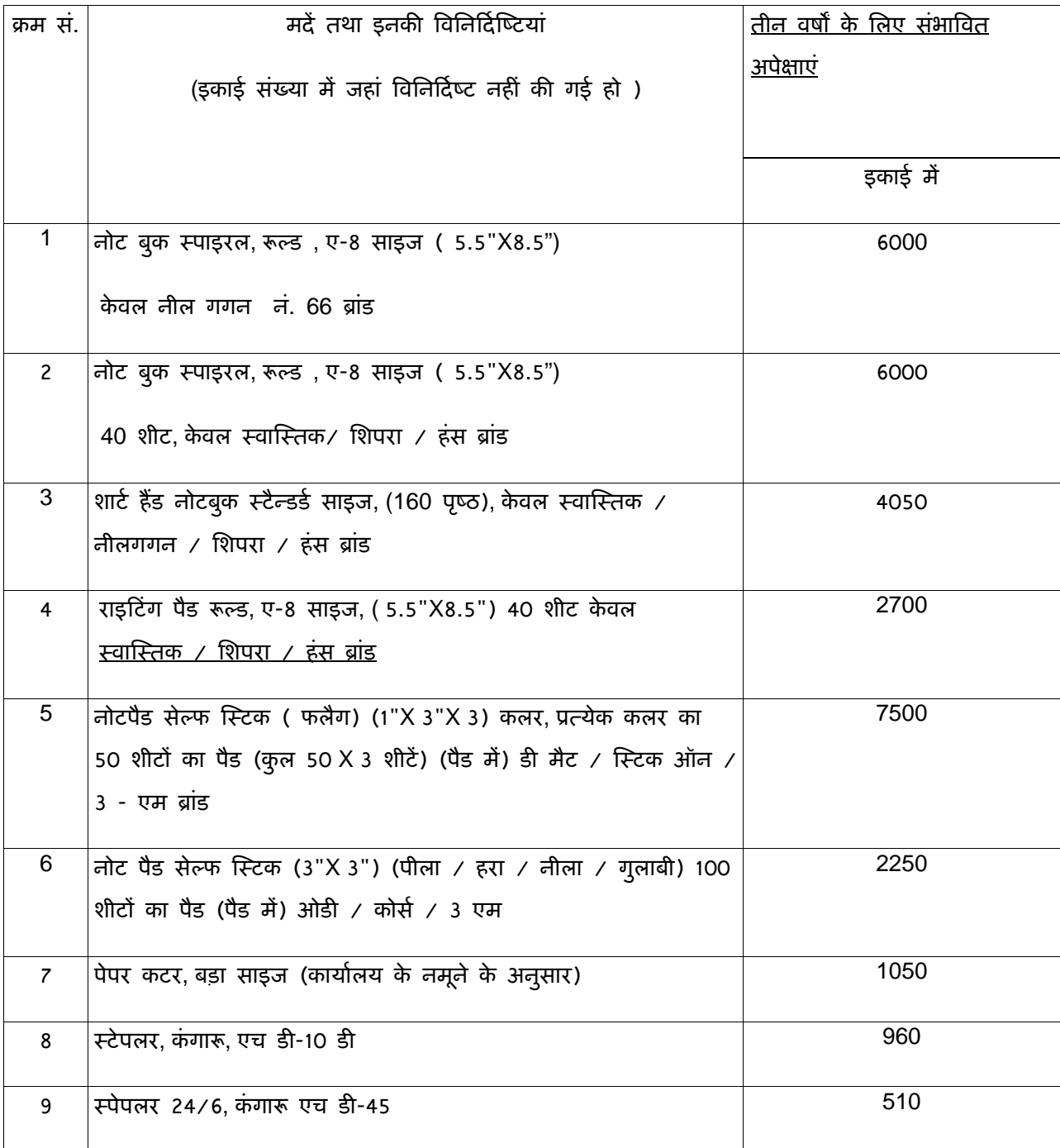

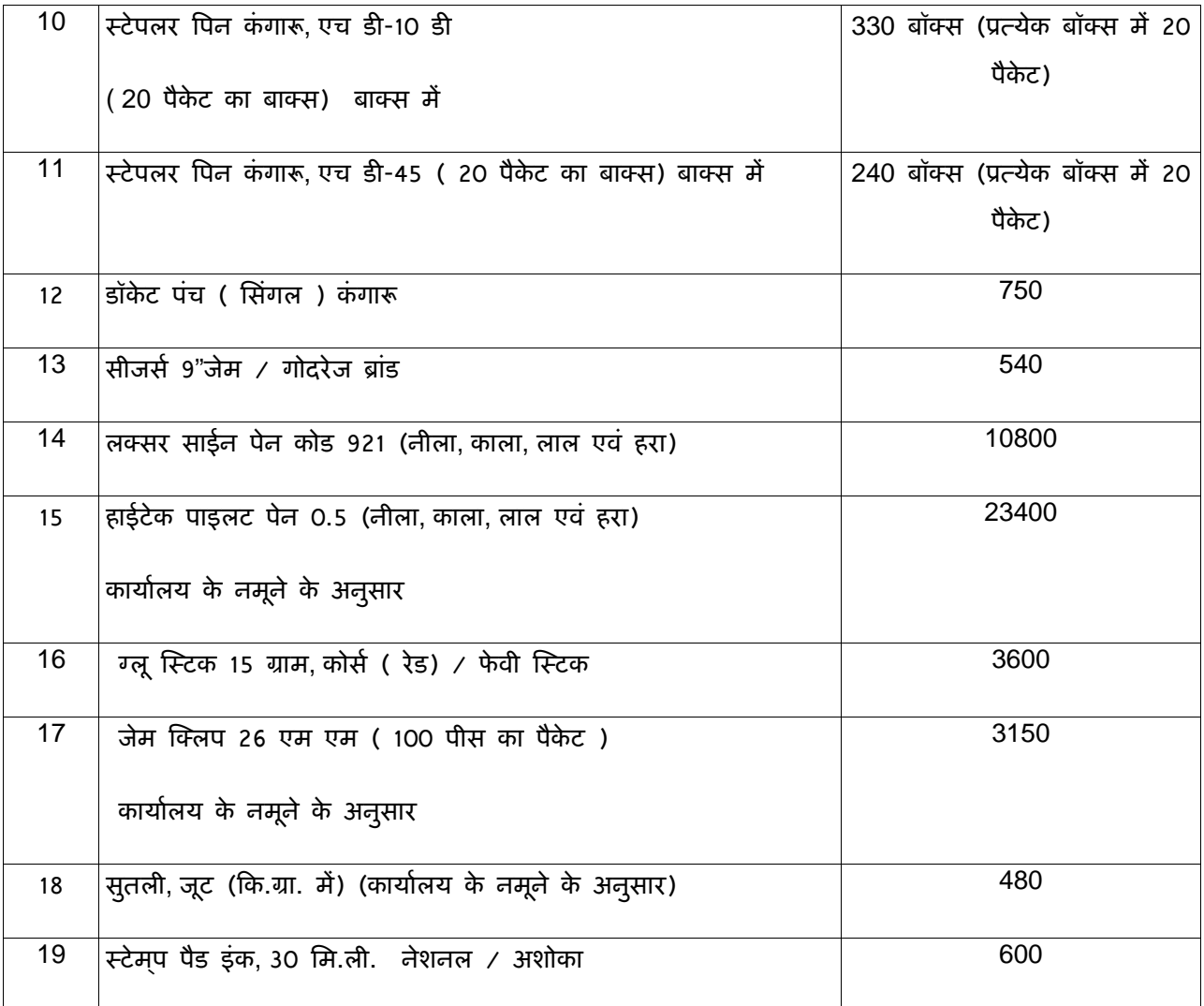

### तिविदा प्रपत्र/ बोली मूल्य

### 19 स्टेशनरी मदों की आपूर्ति के लिए निविदा

िदनांक :---------------------

सेवा में

 ौी आर. के. दीिक्षत, अवर सिचव ( सामा.-IV), संघ लोक सेवा आयोग, धौलपुर हाऊस, शाहजहां रोड नई दिल्ली -  $110069$ 

संदर्भ : दिनांक -------------------------- का आपका निविदा जांच दस्तावेज सं.-------------------------

हम अधोहस्ताक्षरी ने उपर्युक्त निविदा जांच दस्तावेज की जांच की है और प्रत्येक मद का नमूना देखा है। हम विनिर्दिष्टियों के समनुरूप अपेक्षित स्टेशनरी मदों की आपूर्ति और सुपुर्दगी नीचे दी गई दर पर करने का प्रस्ताव करते है :-

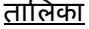

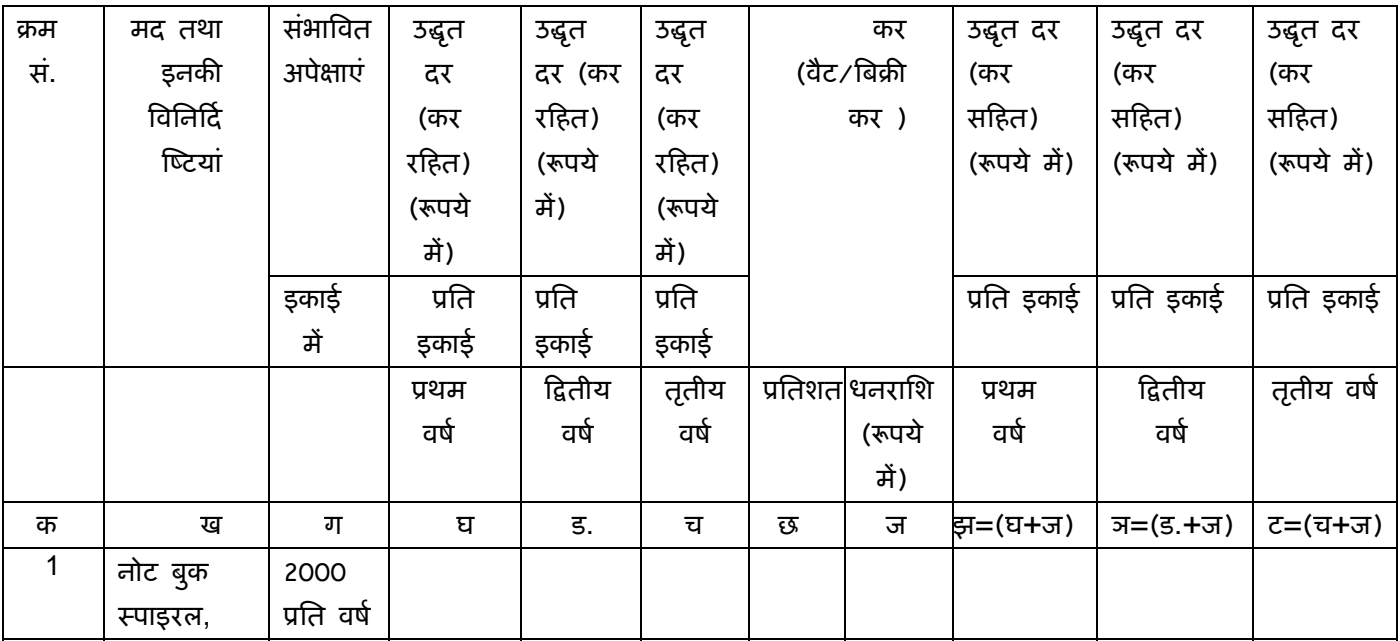

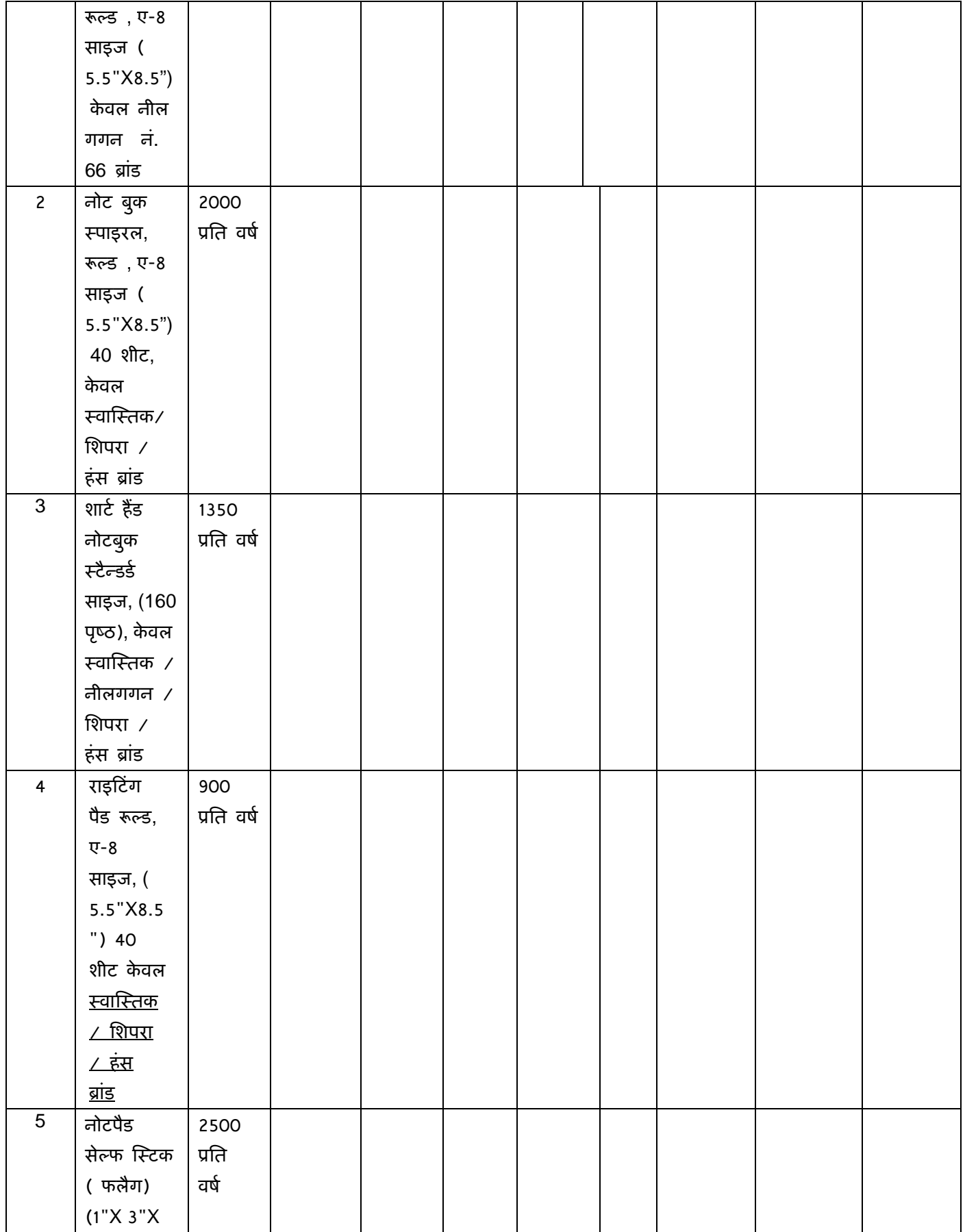

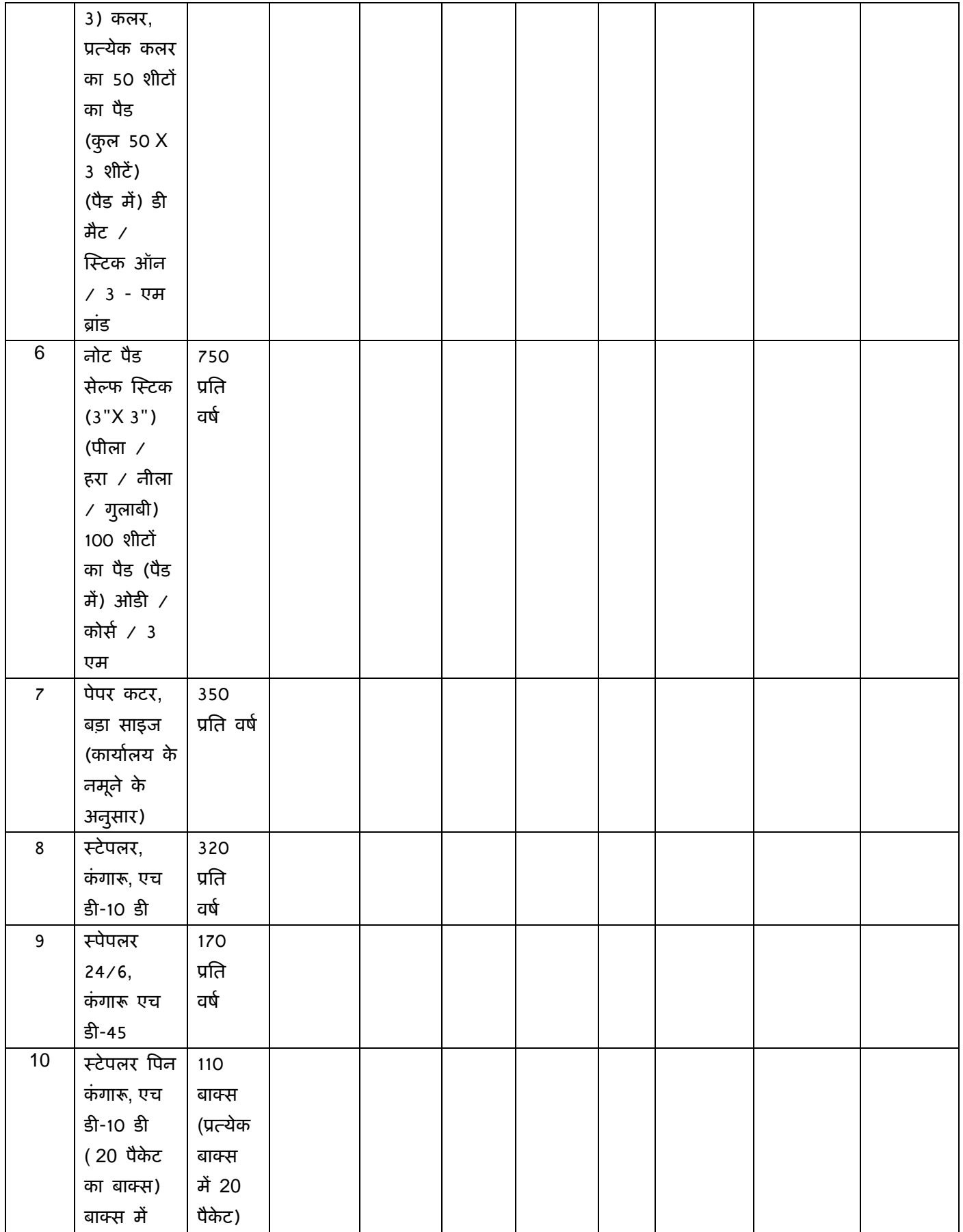

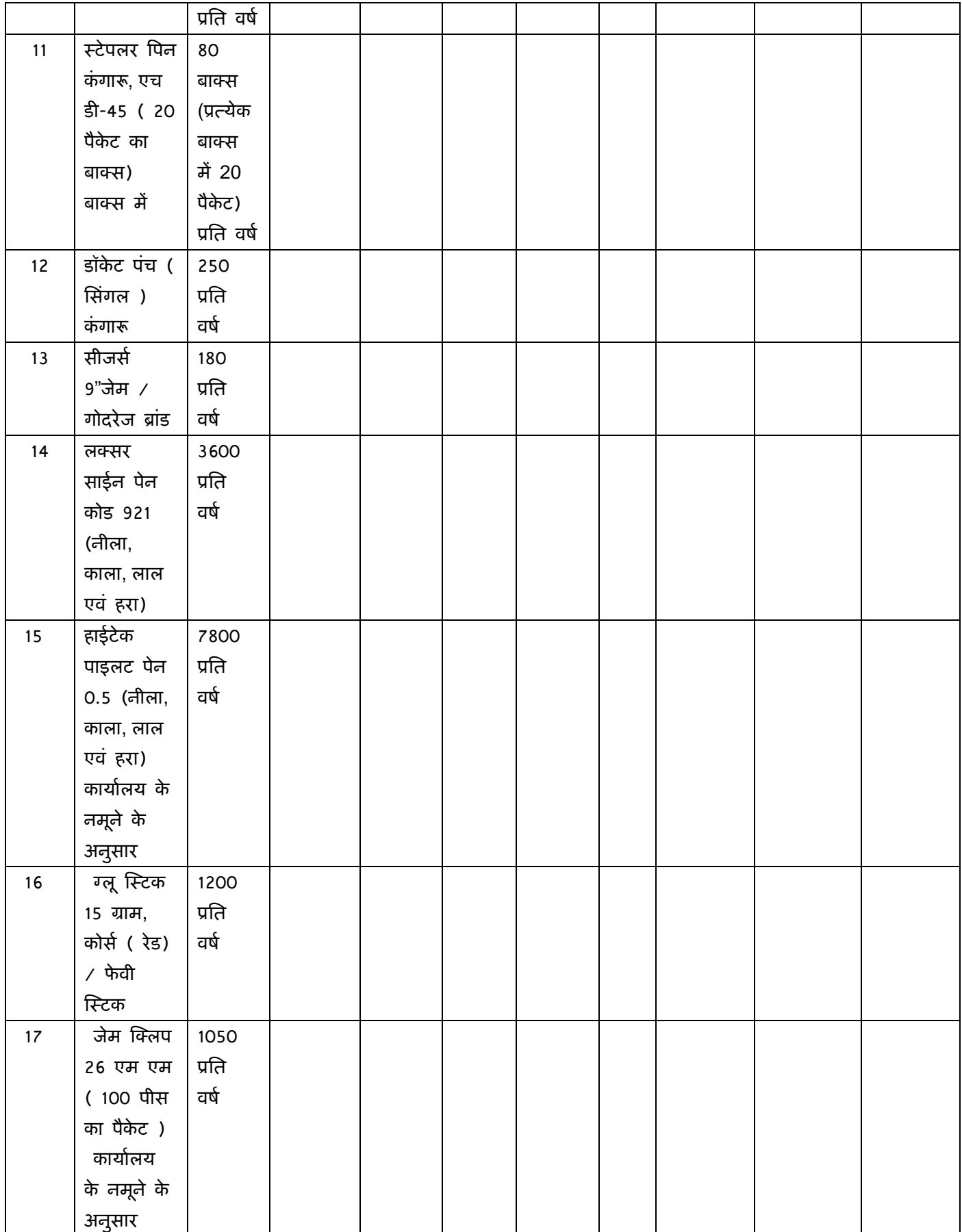

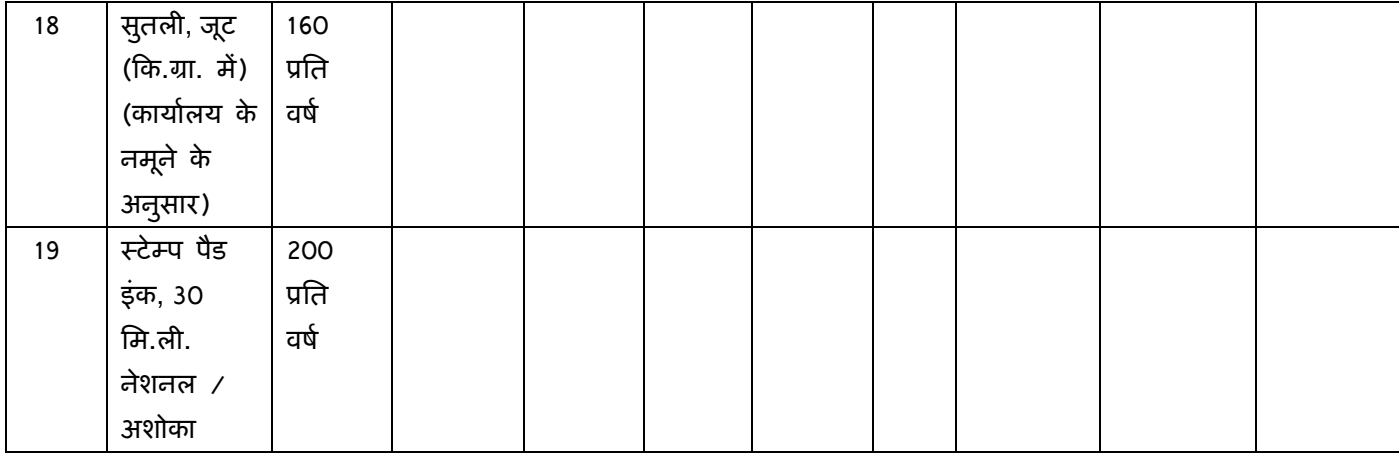

िटप्पणी : कर की दर, यिद कोई हो, को अलग-अलग उद्धतृ िकया जाना चािहए। अन्यथा यह मान िलया जाएगा िक उद्धतृ दरों में सभी कर शािमल हैं।

एल-1 वेंडर का िनणयर् करने के िलए िनम्निलिखत कारकों पर िवचार िकया जाएगा :- वर्षवार कोट के लिए बट्टे की दर 10% के रूप में लिया जाएगा । अत: एल-1 का निर्णय एन पी वी के आधार पर िकया जाएगा । िजनकी गणना िनम्नानुसार की जाएगी :- एन वी पी = { वर्ष 1+ वर्ष 2 ÷ (1+ 0.1) + वर्ष 3 ÷ (1+ 0.1)<sup>2</sup> } एन पी वी का तात्पर्य कुल वर्तमान मूल्य से है । वाई-1 का तात्पर्य प्रथम वर्ष के लिए उद्धत की गई दर वाई-2, ,, ,, द्वितीय वर्ष के लिए उद्धत की गई दर वाई-3 ,, ,, तृतीय वर्षके लिए उद्धत की गई दर उदाहरण 1 : यदि प्रथम वर्ष (वाई-1) के लिए उद्धृत की गई दर 40/- रू. है, दूसरे वर्ष (वाई-2) के लिए उद्धत की गई दर 50/- रू. है और तृतीय वर्ष (वाई-3) के लिए उद्धत की गई दर 60/- रू. हैतब एन पी वी िनम्नानुसार होगी :- एन वी पी = 40/- + (50/- / 1.1) +(60/- / 1.21)  $= 40 + 45.45 + 49.59$  = **135.04**  उदाहरण 2 : यदि प्रथम वर्ष (वाई-1) के लिए उद्धृत की गई दर 40/- रू. है, दूसरे वर्ष (वाई-2) के लिए उद्धृत की गई दर 30/- रू. है और तृतीय वर्ष (वाई-3) के लिए उद्धृत की गई दर 20/-

रू. हैतब एन पी वी िनम्नानुसार होगी :- एन वी पी = 40/- + (30/- / 1.1) +(20/- / 1.21)

 $= 40 + 27.27 + 16.53$ 

= **83.8** 

एल-1 वेंडर का चयन एन पी वी + मूल्यांकन की तारीख को लागू सभी करों के आधार पर किया जाएगा । तथापि एल-1 वेंडर को भुगतान आपूर्ति आदेश प्रदान करने के समय यथा लागू करों की ूभावी दर सिहत वेंडर द्वारा उद्धतृ की गई वषर् वार दर के आधार पर िकया जाएगा ।

2. जमा धरोहर रािश के रूप मेंबैंक और शाखा का नाम पर सिचव सघं लोक सेवा आयोग के पक्ष में देय ---------------------- रू. --------------------------रू. ) की रािश का िदनांक ------------------------ का पे आर्डर/ डिमांड ड्राफ्ट / बैंकर्स चेक/ मियादी जमा रसीद सं.---------------- एतदद्वारा प्रस्तुत किया जाता है। निविदा जांच दस्तावेजों के अनुसार अन्य अपेक्षित दस्तावेज/कागजात भी इसके साथ प्रस्तुत करते हैं।

- 3. यदि हमारी बोली स्वीकार कर ली जाती है तो उपर्युक्त निविदा जांच की निबंधन एवं शर्तों के अनुसार उद्धत दरों पर यथा वर्णित सामान की आपूर्ति करने का बचन देते हैं।
- 4. हम उपर्युक्त निविदा नोटिस में यथा अपेक्षित हमारी फर्म के संबंध मे निम्नलिखित दस्तावेज़ / कागजात भी एतद्वारा प्रस्तुत करते है :-

(क) हमारी फर्म के पत्र शीर्ष पर निर्धारित प्रपत्र अर्थात निविदा नोटिस के अनुबंध - ग में हमारी फमर्का ब्यौरा ।

(ख) कर निर्धारण वर्ष ------------------------ (वर्ष दर्शाए जाएं ) के लिए अद्यतन आयकर विवरणी की स्व अनुप्रमाणित प्रति ।

- (ग) । बिक्री कर / वैट पंजीकरण प्रमाण पत्र की स्व-अनुप्रमाणित प्रति ।
- $q$  (घ) फर्म / मालिक ( मालिकों ) के पैन की स्व-अनुप्रमाणित प्रति ।
- (ड) निविदा नोटिस में यथा अपेक्षित अन्य दस्तावेज़ ।
- 5. हम आगे पुष्टि करते है कि यदि हमारी बोली स्वीकार कर ली जाती है तो हम निविदा जांच की शर्तों में स्वीकार्य रूप में अपेक्षित राशि की एक निष्पादन प्रतिभूति आपको प्रदान करेंगे ।
- 6. हम हमारी बोली को निविदा खोलने से <u>छ: माह</u> की अवधि की स्वीकृति के लिए वैध रहने पर सहमत हैं। तदनुसार हम उपर्युक्त अवधि तक इस बोली से बंधे रहने की पुष्टि भी करते हैं और यह बोली की समाप्ति से पहले किसी भी समय स्वीकार की जा सकती है। हम आगे इस बात की पुष्टि करते है कि उपर्युक्त अवधि के भीतर आपकी लिखित स्वीकृति के सपठित यह बोली हमारे बीच बंधकारी संविदा गठित करेगी ।
- 7. हम आगे यह समझते है कि आप निम्नतम या कोई बोली जो आपकी ऊपर संदर्भित निविदा जांच के विरूद्ध प्राप्त करते हैं, को स्वीकार करने के लिए बाध्य नहीं है ।
- 8. हम उपर्युक्त निविदा जांच के सभी निबंधन और शर्तों को स्वीकार करते हैं।

----------------------------------------------

(दिनांक सहित हस्ताक्षर)

-----------------------------------------------

( नाम और पदनाम )

----------------------------------------------------के िलए और की ओर सेिनिवदा पर

हस्ताक्षर करने के लिए विधिवत प्राधिकृत

---------------------------------------------------

( फमर्की कायालयर् महरु )

 $\underline{\text{C}$ प्पणी:

( क) पर्क्म की कार्यालय मुहर और प्राधिकृत हस्ताक्षरकर्ता के हस्ताक्षर इस मूल्य अनुसूची के <u>प्रत्येक पृष्ठ पर</u> होने हैं ।

(ख) आेवर राइटिंग, यदि काई हो, के लिए प्राधिकृत हस्ताक्षरकर्ता द्वारा प्रति हस्ताक्षर किए जाने चाहिए ।

#### अनुबंध-ग

19 स्टेशनरी मदों की आपूर्ति के लिए निविदा फमर्का िववरण (फर्म के पत्र शीर्ष पर)

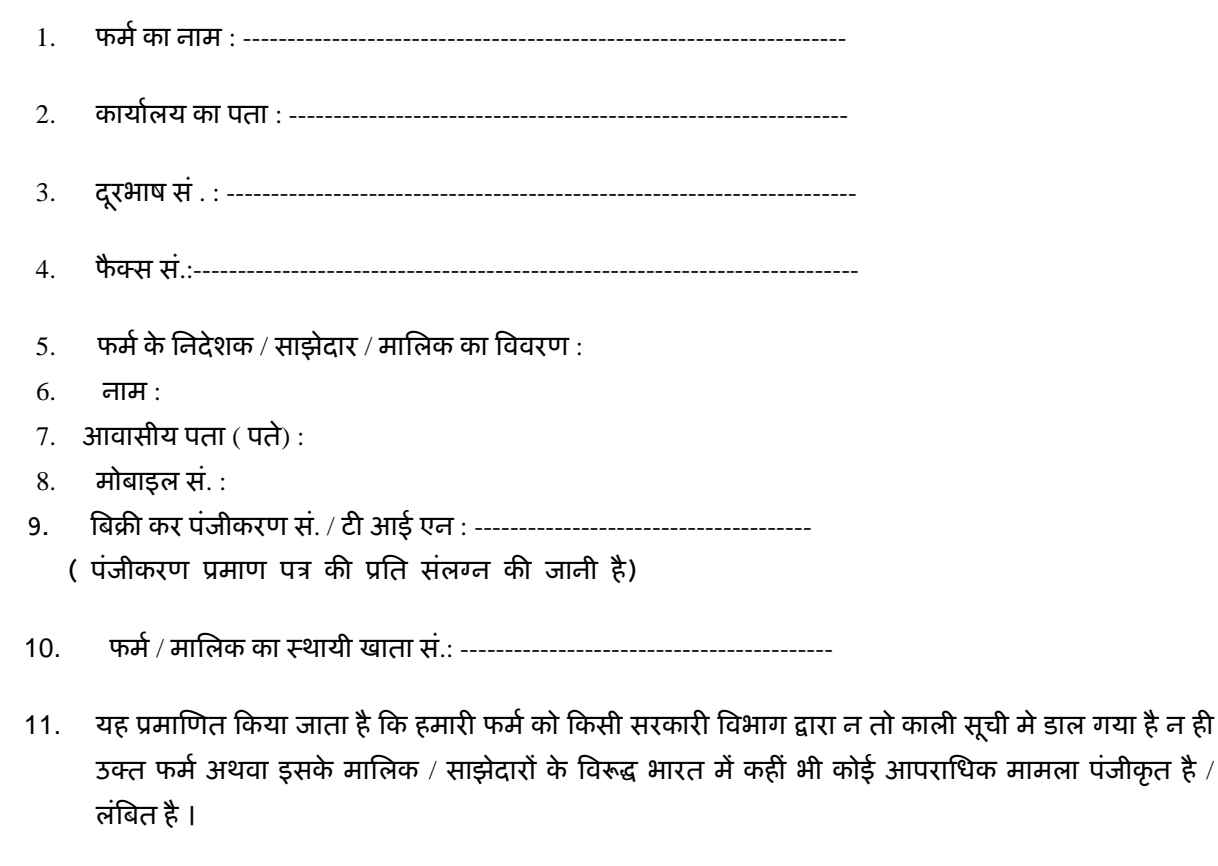

12. यह ूमािणत िकया जाता है िक हमारा कोई िनकट संबंधी संघ लोक सेवा आयोग में कायर् नहीं कर रहा है ।

----------------------------------------------

( हस्ताक्षर दिनांक सहित )

-----------------------------------------------

( नाम और पदनाम )

 ---------------------------------------के िलए और की ओर सेिनिवदा पर हःताक्षर करनेके िलए िविधवत प्राधिकृत

---------------------------------------------------

( फमर्की कायालयर् मुहर )

## अनुबंध-घ

# 19 स्टेशनरी मदों की आपूर्ति के लिए निविदा

# पिरवचन

हम........................................................................................................................ ...... ............................................................................................................................

.........

 (फमर् का नाम तथा पता) िदनांक .............................. के सघं लोक सेवा आयोग के िनिवदा आमंत्रण सूचना के प्रत्युत्तर में निम्नानुसार सत्यापित करते है:

"हम लोगो द्वारा मदों के लिए उद्धृत की गई दर उसी प्रकार के कार्य के लिए अन्य मंत्रालयों / सरकारी संगठनों के लिए उद्धृत की गई दरों से अधिक नहीं है" ।

> (प्राधिकृत हस्ताक्षरकर्ता) रबड की मोहर सिहत फमर् / बोलीदाता का नाम तथा

पता

# <u>जांचसूची</u>

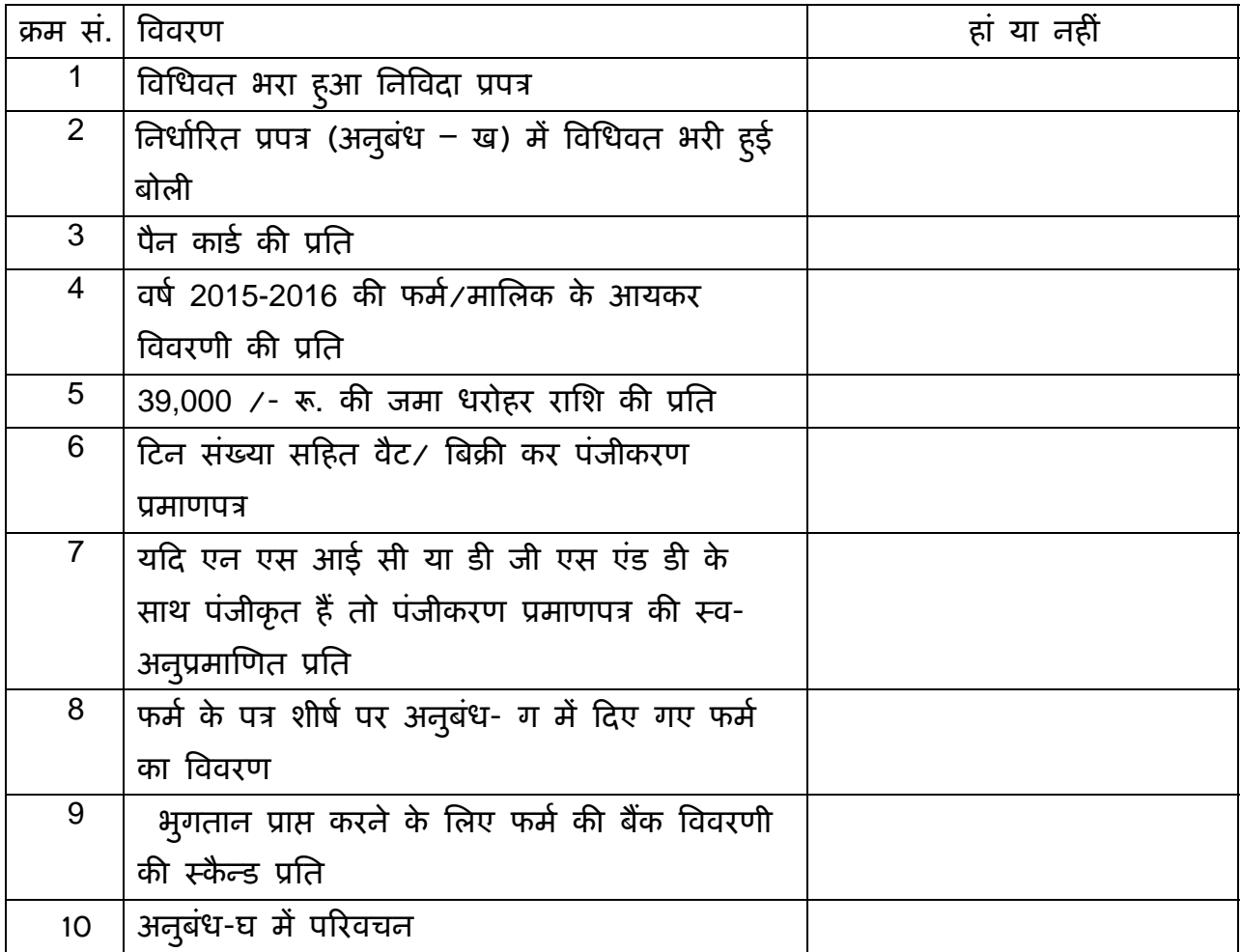

(प्राधिकृत हस्ताक्षरकर्ता)

फमर् का नाम तथा पता

#### अनुबंध- च

## <u>ऑन लाइन बोली प्रस्तूत करने के अनुदेश</u>

बोलीदाताओं को वैध डिजिटल हस्ताक्षर प्रमाण पत्र का प्रयोग करते हुए सी पी पी पोटेल पर इलेक्ट्रानिक माध्यम से बोलियों की साफ्ट प्रति प्रस्तुत करना अपेक्षित है । नीचे दिए गए अनुदेश का तात्पर्य सी पी पी पोर्टल पर रजिस्टर करने के लिए, अपेक्षानुसार अपनी बोलियों को तैयार करने तथा सी पी पी पोटर्ल पर अपनी बोिलयों को ऑन लाइन ूःतुत करने में बोलीदाताओं की सहायता करना है ।

सी पी पी पोर्टल पर ऑन लाइन बोली प्रस्तुत करने के लिए और अधिक उपयोगी जानकारी https : // eprocure.gov.in / eprocure /app से प्राप्त की जा सकती है ।

## पंजीकरण:

1) बोलीदाताओं को केन्द्रीय लोक प्रापण पोर्टल के ई-प्रोक्यूरमेंट माड्यूल (यू आर एल: https:// eprocure.gov.in/eprocure/app) (सीपीपीपी पोर्टल) पर "ऑन लाइन बोलीदाता इनरॉलमेंट" के लिंक पर क्लिक करके जो प्रभार रहित है, पर इनरॉल करना अपेक्षित है ।

2) हिनरॉलमेंट प्रक्रिया के भाग के रूप में बोलीदाताओं को यूनिक यूजरनेम का चयन तथा अपने अकाउन्ट के लिए पासवर्ड असाईन करना अपेक्षित होगा ।

3) बोलीदाताओं को सलाह दी जाती है कि पंजीकरण प्रक्रिया के रूप में अपने वैध ई-मेल आई डी तथा मोबाइल नं. को रजिस्टर करें । इसे सी पी पी पोर्टल से किसी भी प्रकार के संपर्क के लिए प्रयोग में लाया जाएगा ।

4) इनरॉलमेंट पर बोलीदाताओं को अपने Ðअपने ूोफाइल सिहत सी सी ए भारत द्वारा मान्यता प्राप्त (अर्थात सीफी / टी सी एस / एनकॉड / ई-मुद्रा आदि ) किसी प्रमाणिक प्राधिकारी द्वारा जारी वैध डिजिटल हस्ताक्षर प्रमाण पत्र (साइनिंग की यूजेज सहित श्रेणी ।। या श्रेणी III प्रमाण पत्र ) को रजिस्टर करना अपेक्षित होगा ।

5) बोलीदाता द्वारा केवल एक वैध डी एस सी पंजीकृत करना चािहए । कृपया नोट कर लें कि बोलीदाता यह सुनिश्चित करने के प्रति जिम्मेदार होंगे कि उन्होंने अपना डी एस सी किसी अन्य व्यक्ति को उधार नहीं दिया है, जो इसका दुरूपयोग कर सकता है ।

6) बोलीदाता तब सुरिक्षत लॉग इन के माध्यम से अपना यूजर आई डी / पासवडर् और डी एस सी / ई- टोकन का पासवर्ड को प्रविष्ट कर साइट पर लॉग करें ।

# <u>निविदा दस्तावेज़ की खोज:</u>

1) सी पी पी पोर्टल पर विभिन्न खोज विकल्प मौजूद है, विभिन्न प्राचलों द्वारा सक्रिय निविदा की खोज हेतु बोलीदाताओं को सुविधा प्रदान की गई है । इन प्राचलों में निविदा आई डी, संगठन का नाम, अवस्थिति, तारीख, मूल्य आदि शामिल किए जा सकते थे । निविदा की उन्नत खोज के लिए एक और विकल्प मौजूद है जिसमें बोलीदाता खोज प्राचलों की संख्या जैसे संगठन का नाम, संविदा फर्म, अवस्थिति, तारीख, अन्य कीवर्ड आदि सी पी पी पोर्टल पर ूकािशत िनिवदा की खोज के िलए शािमल कर सकते है ।

2) अपनी रूचि की निविदा का चयन करने के बाद बोलीदाता अपेक्षित दस्तावेज़ / निविदा कार्यक्रम डाऊनलोड कर सकते हैं । ये निविदाएं संबंधित 'मेरी निविदा' फोल्डर में भेजी जा सकती हैं । यह सीपीपीपी पेाटर्ल बोलीदाताओं को एस एम एस/ ई मेल के माध्यम से बोलीदाता को निविदा दस्तावेज़ में जारी होने वाले शुद्धि पत्र की जानकारी देने की क्षमता प्रदान करेगा ।

3) बोलीदाता को प्रत्येक निविदा के लिए दिए गए यूनिक निविदा आई डी का एक नोट बना लेना चाहिए, यदि वे हैल्प डैस्क से किसी प्रकार का स्पष्टीकरण / मदद चाहते है ।

#### बोली को तैयार करना :

1) अपनी बोली प्रस्तुत करने से पहले बोलीदाता को निविदा दस्तावेज़ मे प्रकाशित शुद्धिपत्र को ध्यान में रखना चािहए ।

2) कृपया निविदा विज्ञापन तथा निविदा दस्तावेज़ों को सावधानीपूर्वक पूरी तरह से पढ़ लें और यह समझ लें कि बोली के भाग के रूप में प्रस्तुत किए गए दस्तावेज़ अपेक्षित है । कृपया लिफाफे की संख्या जिसमें बोली दस्तावेज़ प्रसतुत किए जाने है, प्रत्येक दस्तावेज़ जिन्हें प्रस्तुत किए जाने की आवश्यकता है का नाम तथा विषय वस्तू सहित दस्तावेज़ों की संख्या को नोट कर लें । इनसे उत्पन्न किसी प्रकार के विचलन के कारण बोली अस्वीकृत की जा सकती है ।

3) बोलीदाता को अग्रिम में बोली दस्तावेज़ अनुसूची में यथानिर्दिष्ट बोली दस्तावेज़ों को प्रस्तुत करने के लिए तैयार रहना चाहिए और ये दस्तावेज़ पी डी एफ / एक्स एल एस / डी डब्ल्यू एफ / आर ए आर / जे पी पी फार्मेट में होने चाहिए । बोली दस्तावेज़ों श्वेत तथा ँयाम िवकल्प सिहत 100 डी पी आई के साथ ःकैन िकया जाए जो ःकैन िकए गए दःतावेज़ों के आकार को छोटा करने में मदद करता है ।

4) उसी प्रकार के अपेक्षित मानक दस्तावेज़ों को अपलोड करने में लगने वाले समय एवं प्रयास को कम करने के लिए, जिसे प्रत्येक बोली के रूप में प्रस्तुत किया जाना अपेक्षित है, ऐसे मानक दस्तावेज़ों (अर्थात पैन कार्ड की प्रति, वार्षिक रिपोर्ट, लेखा परीक्षक का प्रमाण पत्र आदि) को अपलोड करने का प्रावधान किया गया है जो बोलीदाताओं को मुहैया कराई गई है । ऐसे दस्तावेज़ों को अपलोड करने के लिए बोलीदाता "माई स्पेस" या "अन्य महत्वपूर्ण दस्तावेज़" वाले क्षेत्र का प्रयोग कर सकते है, जो उनके पास उपलब्ध है । बोली को प्रस्तुत करते समय इन दस्तावेज़ों को सीधे "माई स्पेस" पर प्रस्तुत कर सकते है और इन्हें बार-बार अपलोड करने की आवश्यकता नहीं है । यह बोली प्रस्तुत करने की प्रक्रिया में लगने वाले समय को अपेक्षित रूप से कम करेगा ।

## <u>बोली को प्रस्तूत करना :</u>

1) बोलीदाता को बोली को प्रस्तुत करने के लिए अग्रिम में साईट पर लॉग करना चाहिए ताकि वे बोली को समय पर अर्थात बोली प्रस्तुत करने की निर्धारित तारीख या उससे पहले अपलोड कर सकते हैं। अन्य मुद्दों के कारण किसी भी देरी के लिए बोलीदाता जिम्मेदार होंगे ।

2) बोलीदाता को निविदा दस्तावेज़ में यथानिर्दिष्ट अपेक्षित दस्तावेज़ों को एक-एक कर अपलोड कर डिजिटल हस्ताक्षर करने हैं ।

3) बोलीदाता को निविदा दस्तावेज़ में यथा लागू निविदा शुल्क / जमा धरोहर राशि का भुगतान करने के लिए "ऑफ लाइन" भुगतान विकल्प का चयन करना होगा और उपकरण के विवरण को प्रविष्ट करना होगा ।

4) बोलीदाता को निविदा दस्तावेज़ में निर्दिष्ट अनुदेशों के अनुसार जमा धरोहर राशि तैयार करनी चाहिए । मूल दस्तावेज़ को डाक / कुरियर / संबंधित अधिकारी को व्यक्तिगत रूप से बोली प्रस्तुत करने की अंतिम तारीख या निविदा दस्तावेज़ में यथा निर्दिष्ट तारीख या निविदा दस्तावेज़ में यथावर्णित तारीख तक भेजी जानी चाहिए । डिमांड ड्राफ्ट / कोई अन्य स्वीकार्य रूप या व्यक्तिगत रूप से भेजे गए विवरणों का मिलान स्कैन्ड प्रति में उपलब्ध विवरण तथा प्रस्तुत करने के समय के दौरान प्रविष्ट किए गए डेटा के साथ कर लेना चाहिए अन्यथा अपलोड की गई बोली को अस्वीकार कर दिया जाएगा ।

5) बोलीदाताओं से अनुरोध िकया जाता है िक उन्हें नोट कर लेना चािहए िक उन्होंने अनिवार्य रूप से प्रदान किए गए फार्मेंट में ही अपनी वित्तीय बोली को जमा किया है तथा कोई अन्य फार्मेंट स्वीकार्य नहीं है । यदि बोली मूल्य निविदा दस्तावेज़ के साथ मानक बी ओ क्यू फामटेर्ं में नहीं िदया गया हैतो उक्त को उाडन लोड करने और उसे सभी बोलीदाताओं द्वारा भरा जाए । बोलीदाताओ को बी ओ क्यूफाइल डाउन लोड करना अपेिक्षत है इसे खोले और अपने वित्तीय कोट्स तथा अन्य विवरणीय (जैसे बोलीदाता का नाम) सहित सफेद रंग की (असुरक्षित) सेल्स को पूरा करें । किसी अन्य सेल्स को परिवर्तित न करें । एक बार विवरणियों के पूरा हो जाने पर बोलीदाता को इसे सेव कर लेना चाहिए और फाइल के नाम को परिवर्तित किए बिना ऑन लाइन प्रस्तुत कर दें । यदि बी ओ क्यू फाइल को बोलीदाता द्वारा आशोधित किए जाते हुए पाए जाते है तो बोली अस्वीकार कर दी जाएगी ।

6) सर्वर टाइम (जिसे बोलीदाता के डेश बोर्ड पर प्रदर्शित किया गया है) को बोलीदाता द्वारा बोलियों को प्रस्तुत करने की अंतिम तारीख, बोलियों को खोलना आदि के संदर्भ के लिए मानक समय माना जाएगा । बोलीदाताओं को बोली के प्रस्तुतीकरण के दौरान इस समय का अनुपालनन करना चािहए ।

7) वोलीदाताओं द्वारा प्रस्तुत किए जाने वाले सभी दस्तावेज़ इन्क्रिपशन प्रविधि पी.के.आई. का प्रयोग करते हुए इन्क्रिप्टेड होगे ताकि डेटा की गोपनीयता सुनिश्चित की जा सके । बोली को खोले जाने के समय तक प्रविष्ट किए गए डेटा को अनधिकृत व्यक्तियों द्वारा नहीं देखा जा सकता है । इन्क्रिपशन प्रौद्यौगिक के 128 बिट सुरक्षित सॉकेट लेयर का प्रयोग करते हुए बोली की गोपनीयता को अनुरक्षित किया गया है । संवेदनशील क्षेत्रों का डेटा स्टोरेज इन्क्रिपशन किया गया है । कोई बोली दस्तावेज़ जिसे सर्वर पर अपलोड किया गया है जो क्रमिक कुंजी जनित प्रणाली का उपयोग करते हुए क्रमिक इन्क्रिपशन के अध्यधीन है । इसके अतिरिक्त यह कुंजी ऐसे मैट्रिक इन्क्रिपशन का प्रयोग कर क्रेता / बोली खोलने वाले सार्वजनिक कुंजी के अघ्यधीन है। समग्र रूप से अपलोड किए गए निविदा दस्तावेज़ प्राधिकृत बोली खोलने वाले द्वारा निविदा के खोलने के बाद ही केवल पठनीय होगा ।

8) अपलोड किए गए निविदा दस्तावेज़ प्राधिकृत बोली खोलने वाले अधिकारी द्वारा निविदा को खोलने के बाद ही पठनीय होगा ।

9) बोली के सफल तथा समयबद्ध तरीके से प्रस्तुतीकरण (अर्थात् पोर्टल में "फ्रिज बिक सबमिशन" को क्लिक करने के बाद) पोर्टल सफल बोली प्रस्तुतीकरण संदेश देगा और बोली सं. और सभी संगत विवरणी सहित बोली को प्रस्तुत करने की तारीख एवं समय के साथ बोली समरी प्रदर्शित हो जाएगी ।

10) बोली समरी को मुद्रित किया जाना अपेक्षित है और बोली के प्रस्तुतीकरण के पावती के रूप में इसे रख लें । इस पावती को बोली के खुलने की िकसी भी बैठक के िलए एन्शी पास के रूप में ूयोग में लाया जा सकता है ।

# बोलीदाताओं को सहायता

- 1) निविदा दस्तावेज़ उनमें समाविष्ट निबंधन एवं शर्तों से संबंधित किसी भी प्रकार की पूछताछ के लिए निविदा आमंत्रण प्राधिकारी या निविदा में निर्दिष्ट संगत संपर्क किए जाने वाले व्यक्ति को संबोधित की जानी चाहिए ।
- 2) ऑन लाइन बोली प्रस्तुतीकरण की प्रक्रिया से संबंधित किसी प्रकार की पुछताछ या सामान्य रूप से सी पी पी पोर्टल से संबंधित पूछताछ को 24X7 सी पी पी पोर्टल हेल्प डेस्क को अग्रेषित कर सकते है। हेल्पडेस्क का संपर्क संख्या 180030702232 है। बोली दाता टेलीफोन संख्या +91-7878007972 तथा +91-7878007973 से भी मदद ले सकते हैं।